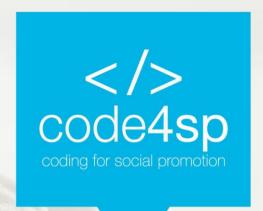

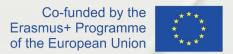

**Code4SP Training Materials** Subchapter 3: CSS

WP3: Code4SP Training Materials

Prepared by: Social Hackers Academy

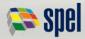

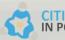

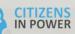

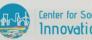

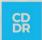

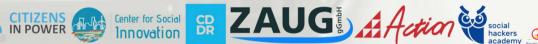

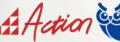

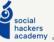

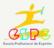

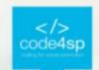

#### **RWD Intro**

Responsive web design makes your web page look good on all devices.

Responsive web design uses only HTML and CSS.

Web pages can be viewed using many different devices: desktops, tablets, and phones.

Your web page should look good, and be easy to use, regardless of the device.

Web pages should not leave out information to fit smaller devices, but rather adapt its content to fit any device:

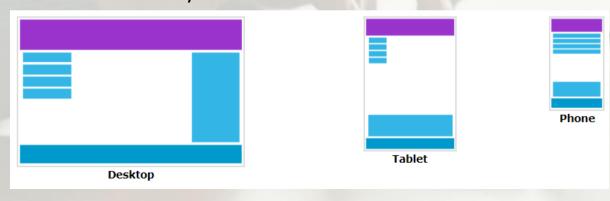

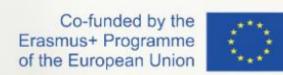

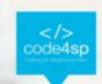

## **RWD Viewport**

The viewport is the user's visible area of a web page.

The viewport varies with the device, and will be smaller on a mobile phone than on a computer screen.

Before tablets and mobile phones, web pages were designed only for computer screens, and it was common for web pages to have a static design and a fixed size.

Then, when we started surfing the internet using tablets and mobile phones, fixed size web pages were too large to fit the viewport. To fix this, browsers on those devices scaled down the entire web page to fit the screen Co-funded by the Erasmus+ Programme This was not perfect!! But a quick fix.

of the European Union

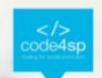

#### **RWD Grid-View**

Many web pages are based on a grid-view, which means that the page is divided into columns:

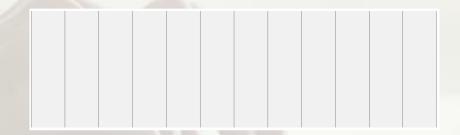

Many web pages are based on a grid-view, which means that the page is divided into columns:

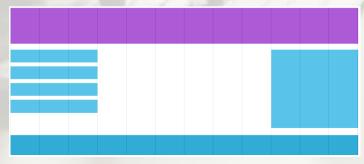

Co-funded by the Erasmus+ Programme of the European Union

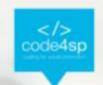

## **RWD Media Queries**

- Media query is a CSS technique introduced in CSS3.
- It uses the @media rule to include a block of CSS properties only if a certain condition is true.
- If the browser window is 600px or smaller, the background color will be lightblue:

```
@media only screen and (max-width: 600px) {
  body {
   background-color: lightblue;
  }
}
```

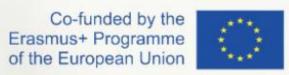

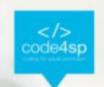

# **RWD Images**

If the width property is set to a
 percentage and the height property is
 set to "auto", the image will be
 responsive and scale up and down:

 If the max-width property is set to 100%, the image will scale down if it has to, but never scale up to be larger than its original size:

```
img {
  width: 100%;
  height: auto;
}
```

```
img {
  max-width: 100%;
  height: auto;
}
```

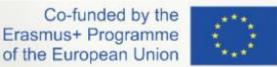

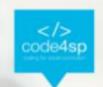

#### **RWD Videos**

 If the width property is set to 100%, the video player will be responsive and scale up and down:

 If the max-width property is set to 100%, the video player will scale down if it has to, but never scale up to be larger than its original size:

```
video {
  width: 100%;
  height: auto;
}
```

```
video {
  max-width: 100%;
  height: auto;
}
```

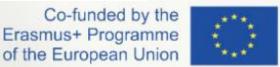

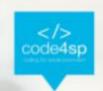

## **RWD Media Queries**

- There are many free CSS Frameworks that offer Responsive Design.
- A great way to create a responsive design, is to use a responsive style sheet,
   like W3.CSS
- W3.CSS makes it easy to develop sites that look nice at any size!
- Another popular framework is Bootstrap. It uses HTML and CSS to make responsive web pages

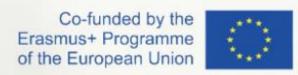